**CS1320 Creating Modern Web and Mobile Applications Lecture 18:**

# **Databases I**

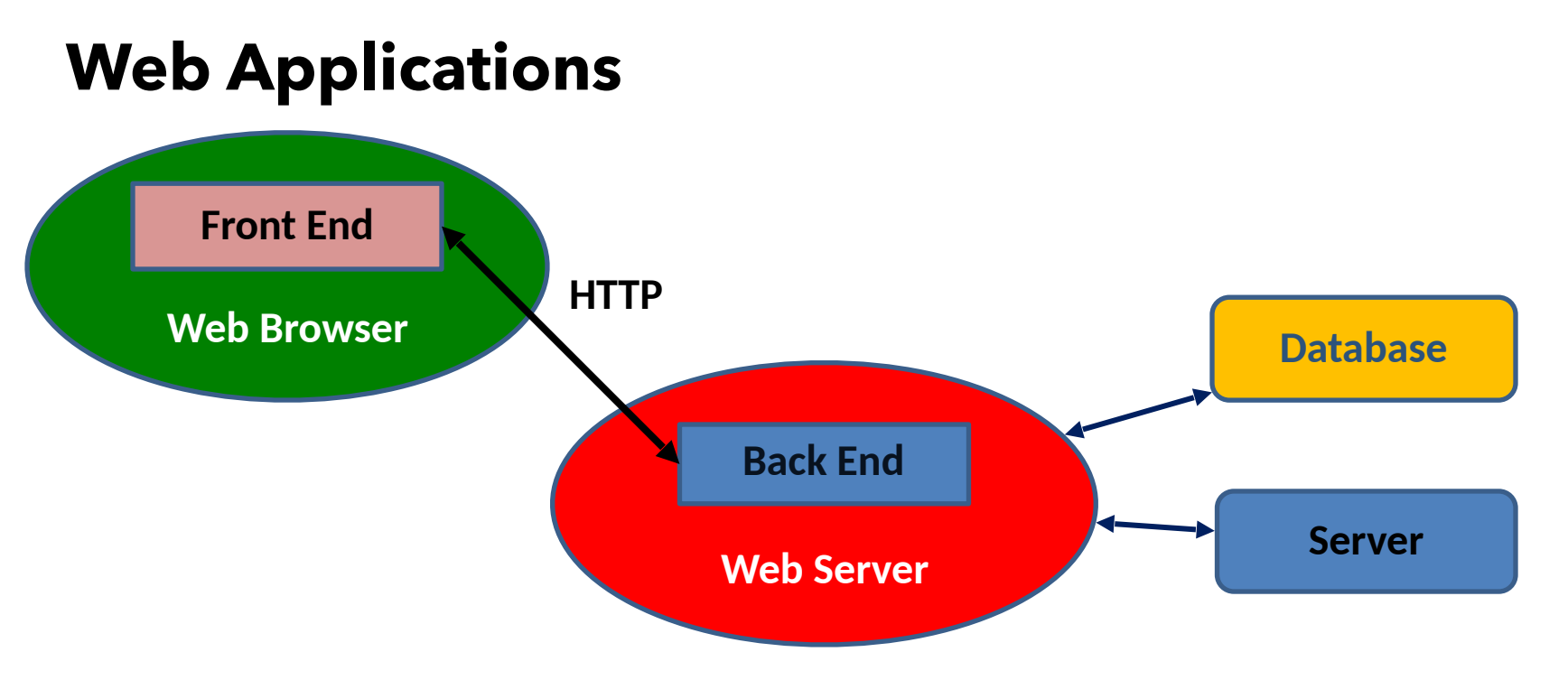

# **Why Use Databases**

- Efficient ways of storing large amounts of
	- o Designed to scale for data
	- o Designed to scale for multiple servers

### • Ensure the integrity of the data

- o Against hardware failures
- o Against multiple simultaneous updates
- o Against inconsistent updates

### • Allow easy and efficient access to the data

- o Query language makes any access possible
- o Query optimization can make access efficient

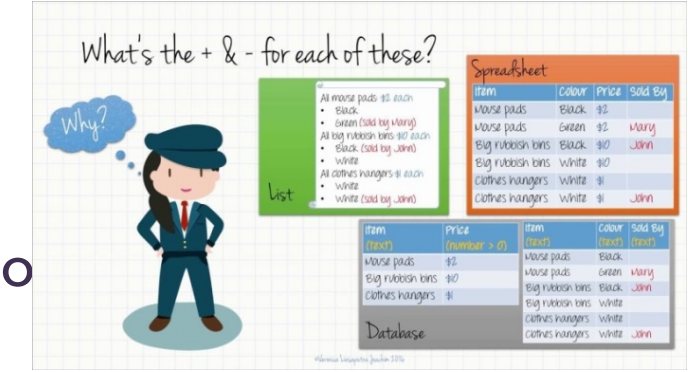

### **Data Storage Requirements**

- The storage needs to be robust o Don't want to lose a user's purchase
- Need to handle multiple requests at on

o Only one person can buy a particular airplane seated

• The data is important

o The data is the company

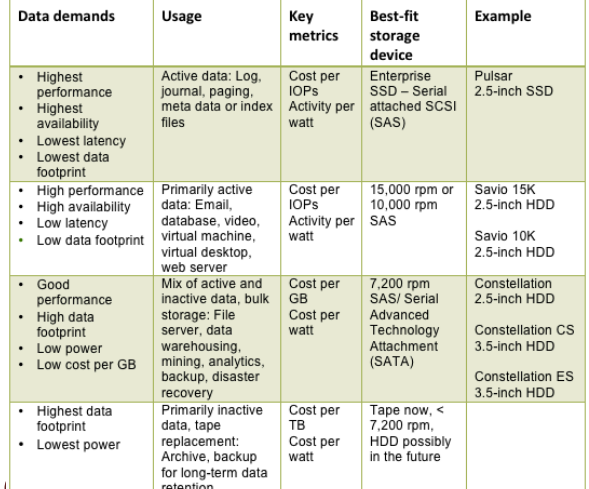

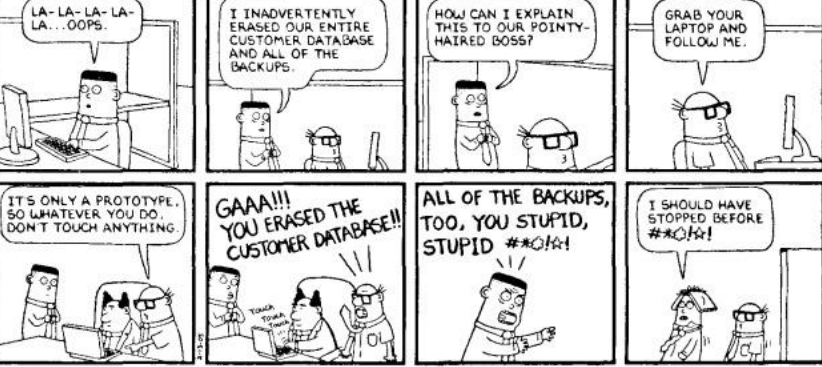

# **Securing the Data**

- Providing robust data storage is complex
	- o But a common necessity
	- o Can be separated from the actual application
	- o Done by database systems so you don't have to
		- Database system is 20% code to do the work
		- And 80% code to handle exceptions, errors, conflicts, recovery
- Database systems are integral to web applications

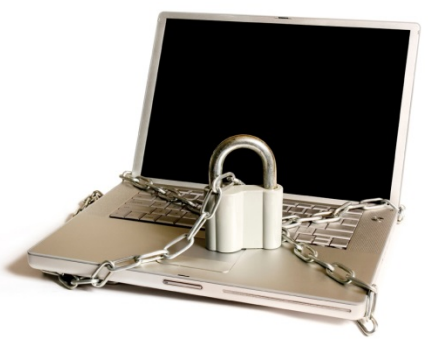

# **Data Example: FreeDB**

- Database of all CDs published
- Provided as lots of text files in a tar image
	- o With semi-parsable records (not XML or JSON)
	- o Provide disk title, artist, genre, length
	- o Provide track title, artist, offsets
	- o Provide additional information and comments

#### • It would be nice to have web access to this data

- o To find CDs
- o To add comments
- o To correct mistakes and typos (lots of these)
- o To manage ones own collection

#### • We've considered the application earlier

o Now lets consider the data

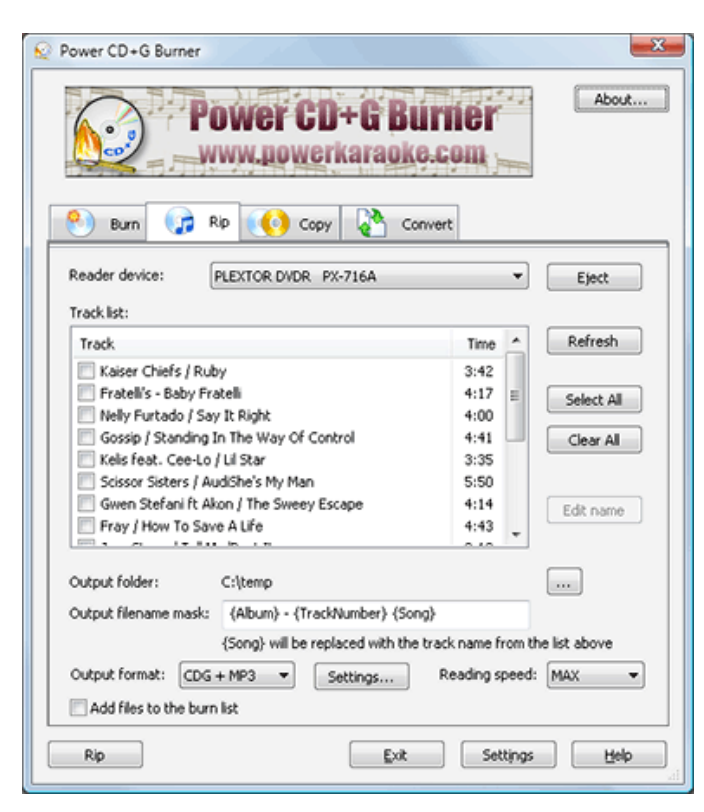

# **Relational Databases (SQL)**

- Organize the data in a way that is (somewhat) independent of its use
	- o Can support arbitrary queries of the data
	- o Don't have to know what the queries are in advance
- In general data consists of
	- o Facts (actual data)
	- o Relationships between the facts (pointers)

#### • Relational databases make all relationships im

o Based on matching values, not on links (pointers)

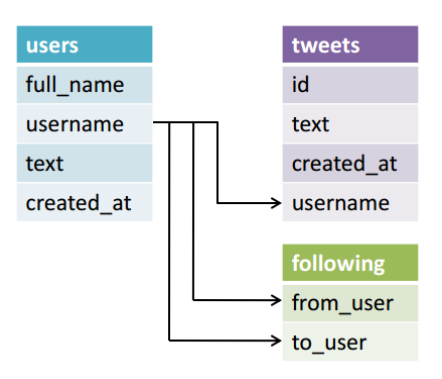

### **Relational Databases**

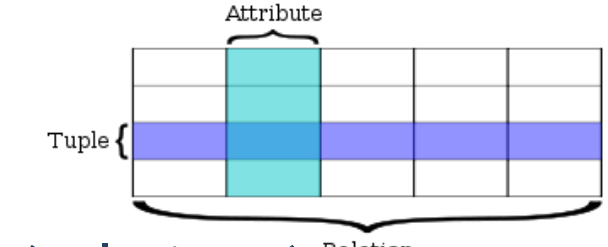

• A relational database is a set of TABLES (relations) Relation

o Each table holds a coherent set of data

• A table is divided into FIELDS (columns, attributes)

o Each field holds data of a single (simple) data type

• The table's ROWS (tuples) contain the a

o Value for each field of the table

o A row is a single data instance

### • One (or more) fields might be the KEY

o Uniquely identify the row

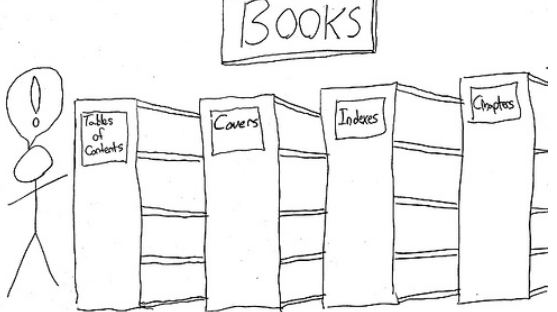

If libraries were like relational databases

### **Relational Data**

#### Hypothetical Relational Database Model

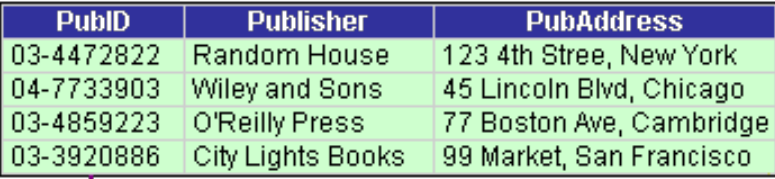

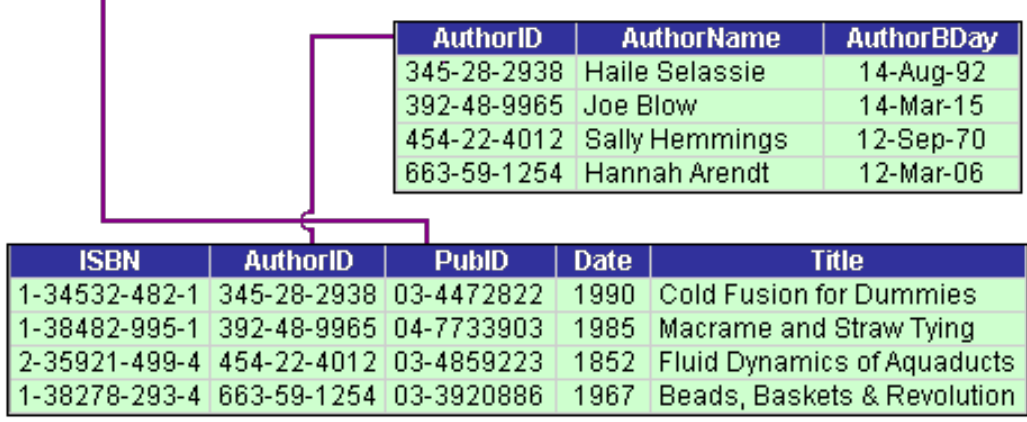

### **CDQuery Primary Database Schema**

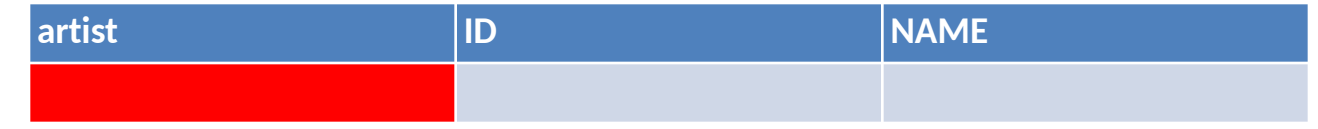

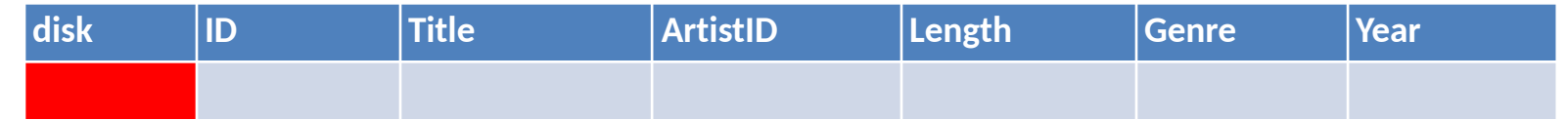

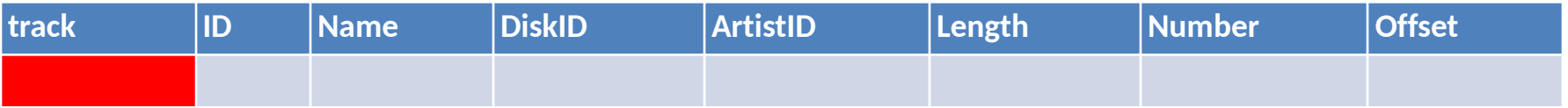

# **Obtaining Information from the Database**

- Want to get information from the database
	- o Not all of it at once
	- o Information for a particular purpose
	- o To answer a particular question
- What might we want to get from the  $\frac{1}{\sqrt{2\pi} \sum_{\text{approximation}}$

o What would you like to know?

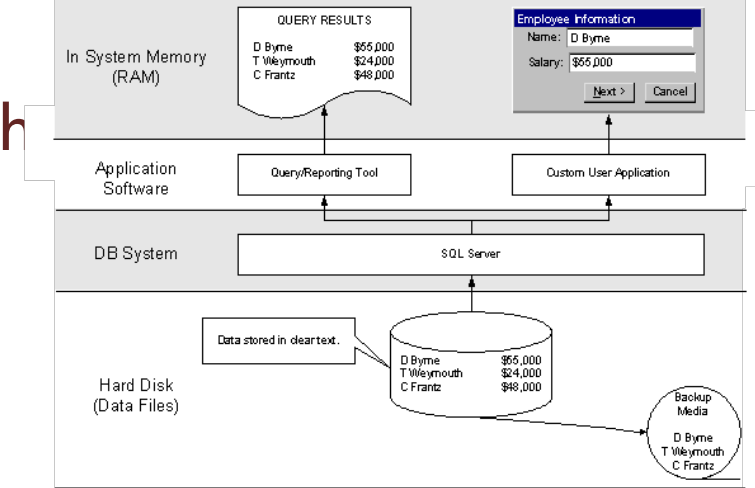

# **Sample Questions to Ask**

- CDs of a given artist
- CDs with a particular song
- What artist is on the most CDs
- CDs are associated with 'nsync'
- What CDs have a track by Taylor Swift
- CDs that have 'Paris' in the title with artist Jacques Brel

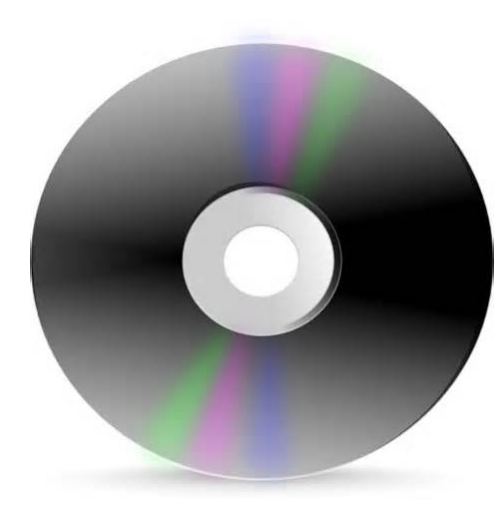

# **Inverted Indices**

- Create a new relation to simplify text lookup
- Word and where it occurs

o This is an inverted index

- Wherever a word occurs
	- o Type: T=title, N=track name, A=artist, D=disk data, I=track data
	- o ID: disk id, artist id or track id
	- o Alternatives: multiple word relations, word number

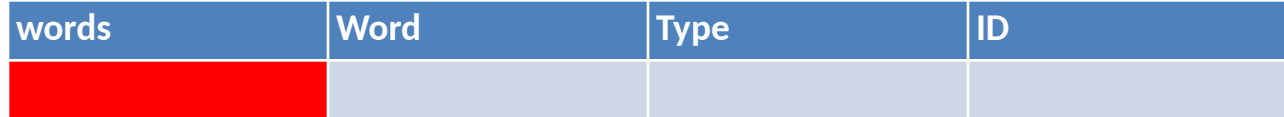

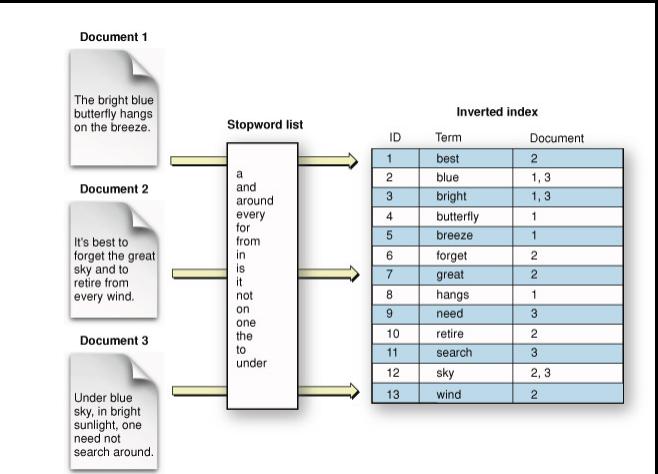

# **Example Query**

### CDs that have the word 'Paris' in the

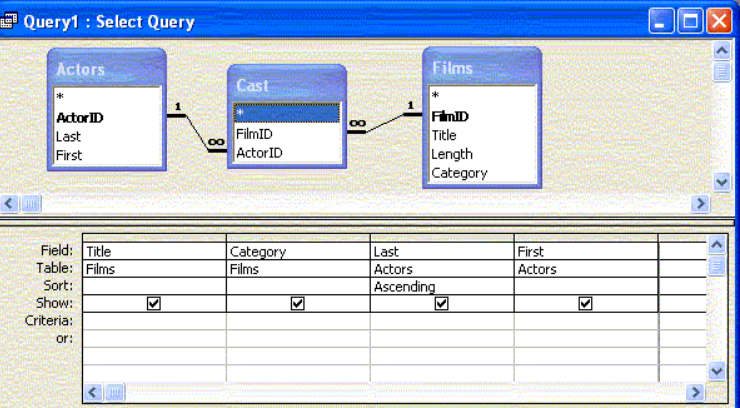

SELECT d.title FROM disk d, words w

WHERE w.word = 'paris' AND w.type = 'T' AND w.id = d.id

### **SQL Basics**

• SELECT <result> FROM <source> WHERE <condition> [ ORDER BY <col> ASC ]

#### • SELECT: define the resultant table (result is a database table

- o List of fields and where they come from
- o Expression, Expression AS name, \*
	- Generally just *table.field\_name*
	- Can be real expressions: *field + 1*
	- Can be grouping expressions: *COUNT(\*)*
- o Can also specify *DISTINCT*

#### • FROM: what tables to use as the input

- o Either a list of table names or <*table\_name variable*> pairs
- o Variables provide shorted names for easier access
- o Variables allow tables to be listed multiple times

#### • Note case is sometimes important (mysql table names)

SELECT sect.section course term code as term code ,sect.course\_reference\_number\_as CRN , instr.instuctor full name as Instructor .ques.question text as Question ,AVG(det.scaled\_response\_number) as Overall\_Rating FROM course eval responses detail det , course eval section dimension sect , course eval instructor dim instr , course eval question dimension ques WHERE det.course eval section  $key = sect.course$  eval section  $key$ AND det.course eval instructor key = instr.course eval instructor key  $AND$  det.course eval question key = ques.course question instructor key AND ques.question  $id = '0010'$ AND sect.section course term code = '201301' GROUP BY sect.section course term code ,sect.course\_reference\_number ,ques.question\_text ORDER BY sect.section\_course\_term\_code ,sect.course reference number DESC

# **SQL WHERE**

- WHERE clause specifies the actual query
- Sequence of relational expressions
	- o Separated by **AND** and **OR**
	- $\circ$  X.field = 'value'
	- $O X_{field} = Y_{field}$
- Can also have nested SELECTS
	- o X.field IN (SELECT …)
- Also set operations on tables
- Also string operations
	- o Value **LIKE** pattern
		- % is a wildcard, matches any single character
	- o Some database systems allow regular expressions (not standard)

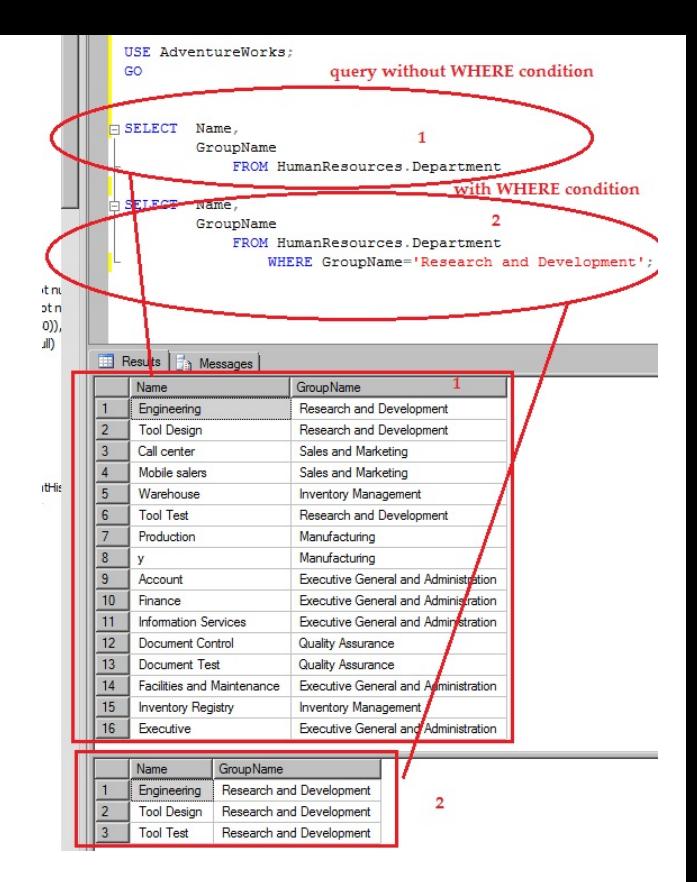

# **SQL Examples**

• SELECT d.title FROM disk d WHERE d.title LIKE '%Paris%'

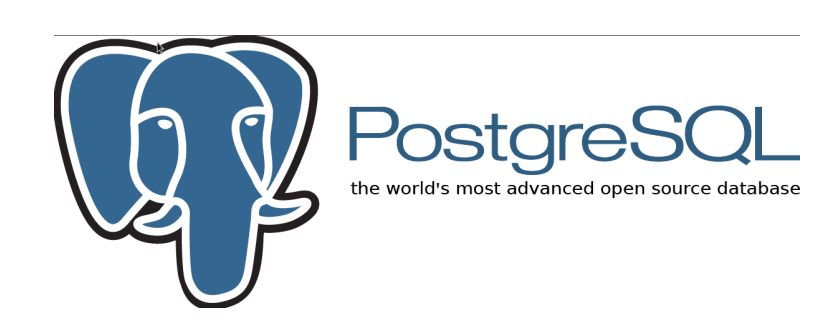

- SELECT d.title FROM disk d, words w WHERE w.word = 'paris' AND w.type = 'T' AND w.id = d.id
- SELECT d.title FROM disk d, words w WHERE w.word = 'beatles' AND w.type = 'A' AND d.artistid = w.id
- SELECT count(d.title) FROM disk d, artist a

WHERE a.id = d.artistid AND a.name = 'Madonna'

• SELECT DISTINCT d.title FROM disk d, track t, words w

 WHERE w.word = 'madonna' AND w.type = 'A'  $AND$  t. artistid = w.id  $AND$  t. diskid = d.id

## **Queries**

#### • Assume the data is stored on disk as tables

- o Table contains rows
- o Rows contain data

### • How might the database find CDs with a given title?

- o Scanning a table to look for entries
- o Creating an index for the table
	- **East access based on a value**

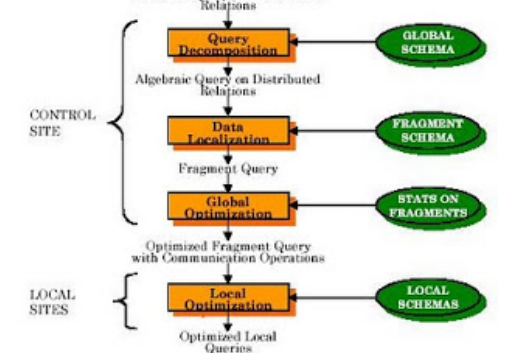

# **Indices**

#### • How do indices work

- o How do they work in memory
	- **·** Hash tables, trees (red-black trees)
	- Looking for a range of values rather than a particular value
- o B-trees (block-trees) versus Binary trees
	- **Balanced trees with variables number of keys at each level**
	- **■** Minimize I/O operations
	- Can be scanned or accessed as a index
- o Bucket-based hash tables

#### • Indices can cover multiple columns at once

- Why not index everything?
	- o How many indices are needed for 10 fields?
	- o What is the cost of an index?
		- **•** Storage, update time, creation time
	- o Actually, this is one of today's trends column-store databases

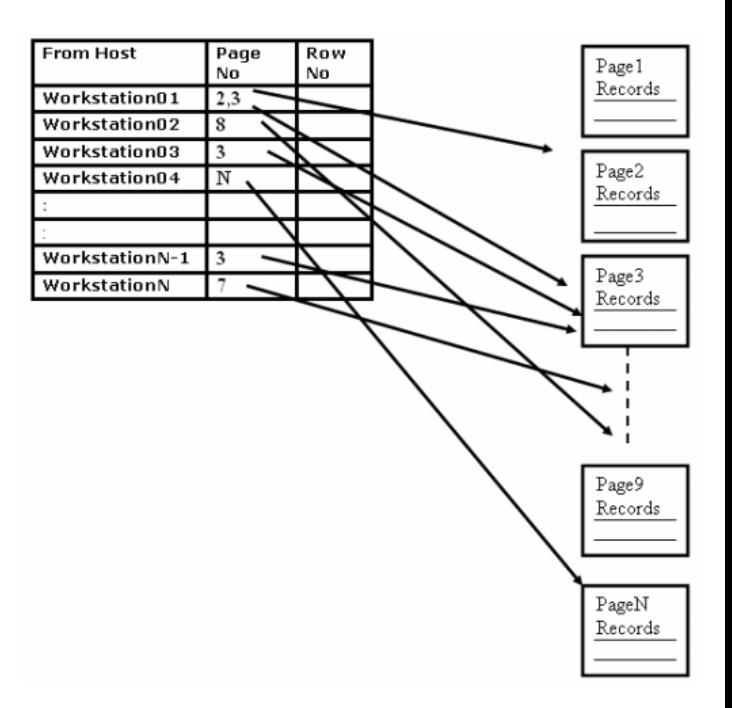

# **Embedded SQL**

#### • SQL is used inside programs

- o Actually built into some languages
- o Create a string representing the query
- o Pass that string to the database to interpret

#### • Concepts

- o **Connection**: connection to the database
	- Accessed by a URL giving type, host, database, user, pwd,...
- o **Statement**: set of SQL statements to be executed as one
	- **Typically a single query or set of updates**
- o **ResultSet**: iterator over a returned table
	- Can iterate over tuples in the returned values
	- Can access fields of the current tuple
	- Note that the results are returned incrementally

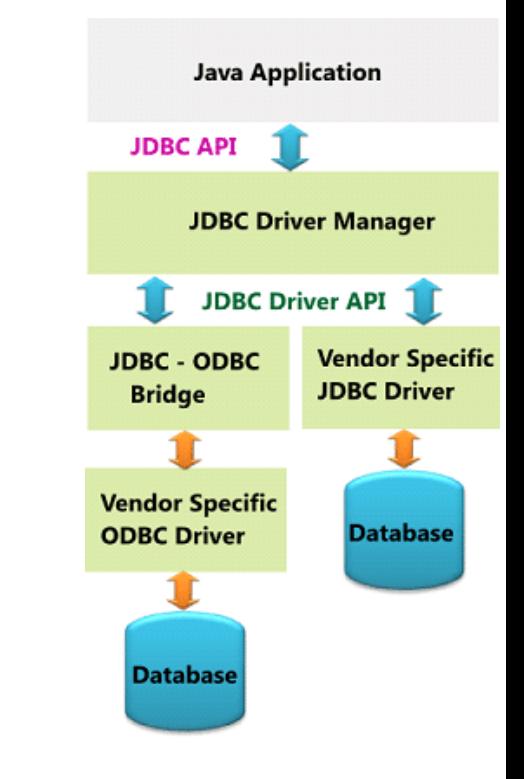

# **Using Embedded SQL Safely**

#### • Queries and updates are built as strings

- o Provides flexibility
- o Lets program add user-entered values to the queries
- o Can be problematic if user values are non-standard

#### • Prepared statements

- o Queries with variables are defined as strings
- o Variables in the query are represented by \$, \$i, or ?
- o Values are passed when the query is used
- o Can be faster (database can optimize the query once)
- o Safer and more secure
- o *Use when possible (and its always possible)*

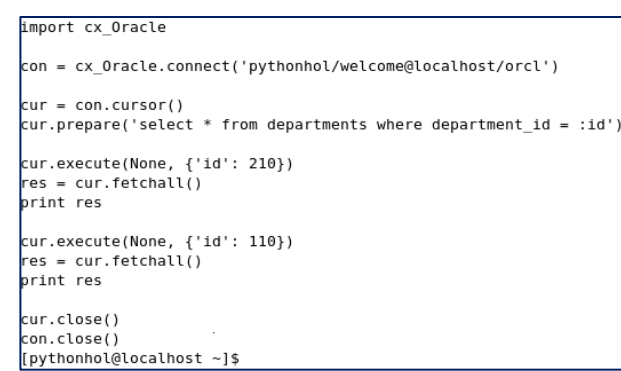

# **SQL INSERT Statement**

- INSERT INTO table (field, ..., field) VALUES ( val,…val)
	- o List of fields is optional, but should be there
		- Avoids problems in future, reminds reader of what is what
	- o Values can be
		- **DEFAULT**
		- $\blacksquare$  Constants [ true, false, 0, ... ]
		- **Built-in Functions [ CURRENT\_TIMESTAMP ]**
		- **•** Variables use  $\frac{1}{2}$ ,  $\frac{1}{2}$  i, ? and pass values separately
		- Results of queries [ (SELECT id FROM Artist A WHERE A.name = 'nsync') ]
- INSERT INTO table (field, …, field) SELECT …

#### **Sql Insert into Statement**

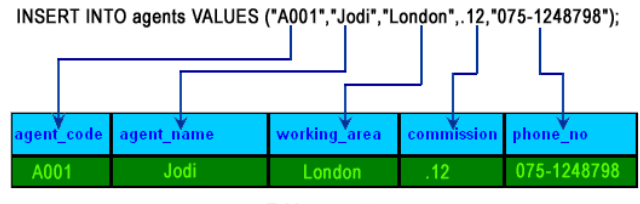

Table : agents

### **SQL UPDATE Statement**

- UPDATE table SET field = value WHERE condition
	- $\circ$  SET field = value, field = value, ...
	- o Values as in an insert statement
	- o WHERE as in normal select
- Can update multiple rows at once
	- o Be careful with the condition

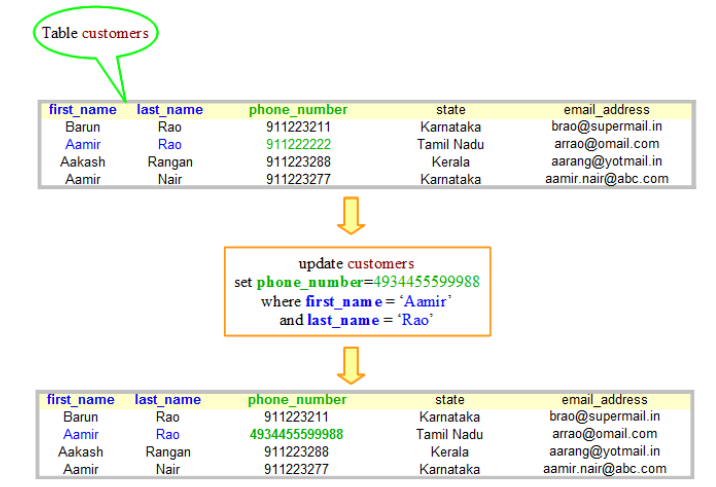

©graspsql.com

### **SQL DELETE Statement**

#### • DELETE FROM table WHERE condition

o Removes all rows in table where condition is true

o If condition is omitted, deletes all rows

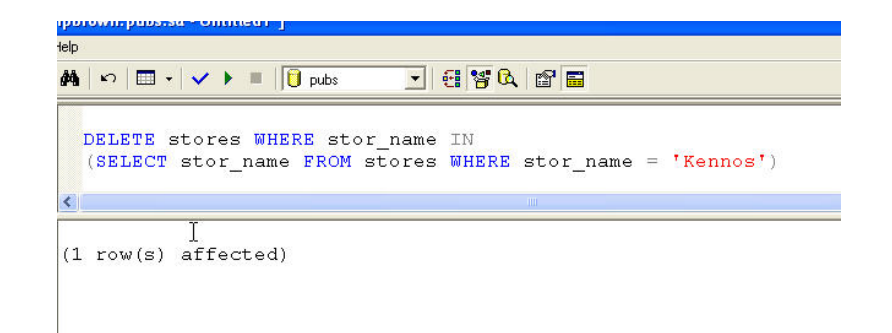

### **Next Time**

• More on databases

# **Data Organization**

- Databases need to be efficient
	- o The key to this is data organization

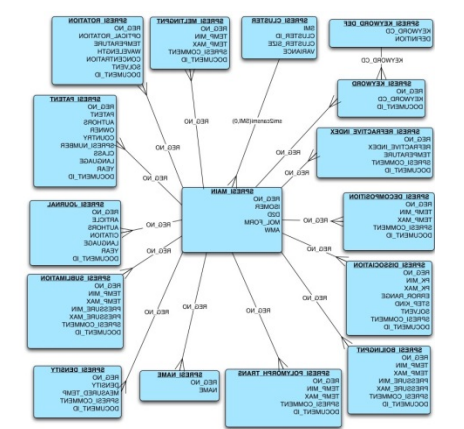

- o Structuring and organizing the database for performance
- How would you organize the CD data in a program?
	- o Might think about objects what are the objects?
	- o Might think about access to data (e.g. Java Maps)
	- o Why is this a trick question?

# **Data Organization**

- Suppose you want to find
	- o All CDs with a given title
	- o All CDs with a given artist
	- o All CDs containing a particular song
	- o All CDs containing a certain phrase in the title
	- o All CDs containing a particular song by a particular artist
- Suppose you don't know what you will be asked?

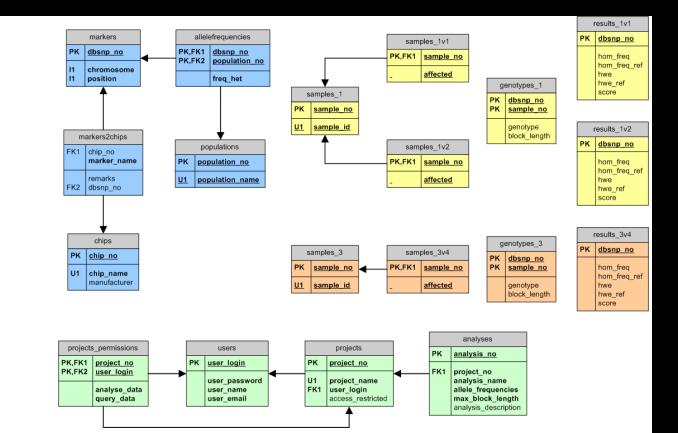

## **Disk Data Organization**

- What happens when the data is on disk
	- o Do the same algorithms and data structures apply?
	- o How do you measure the costs in this case?
	- o I/O operations rather than lookups, compares
		- What happens if you use solid-state disks?

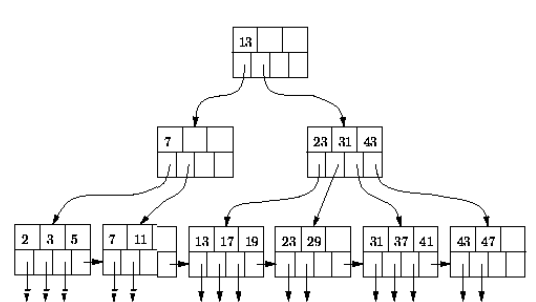

# **Relational Data Organization**

- Traditional, in-memory, data organization
	- o Data is represented explicitly
	- o Relationships are represented explicitly (as links)
	- o This assumes you know what will be asked

### • Relational data organization

- o Data is organized into tables (or relations)
- o Relationships between tables are IMPLICIT
	- **Based on data values, not links or pointers**
	- **Defined dynamically as needed**

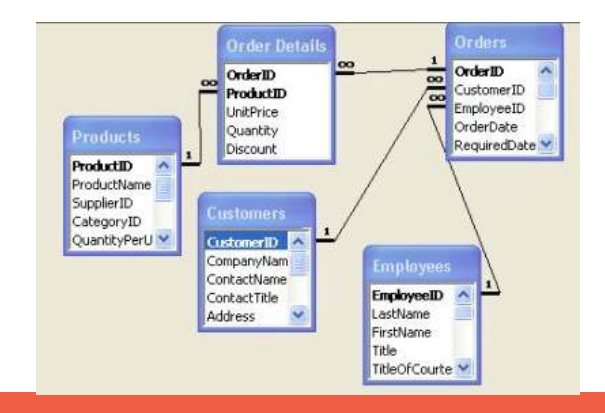

# **Querying the Database**

- We need a language to express what data we want are located in and
	- o Used to describe how to get the data
	- o **Query language**

#### • What should the result of a query be?

- o Set of values
- o Set of related values
- o A table (just like the data tables in the database)

#### • Using tables as the result of queries

- o Is a nice clean model
- o Allows queries to be nested
- o Allows queries to define new tables
	- **Both real and virtual**

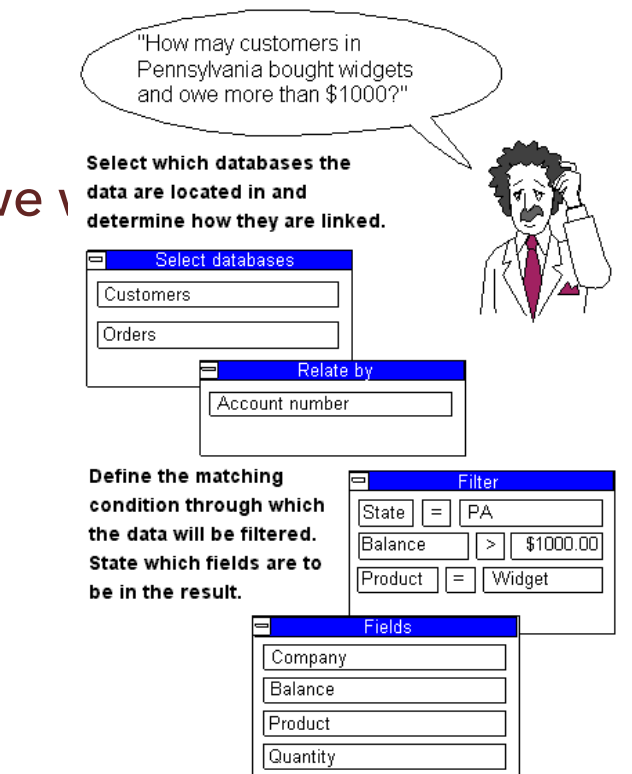

# **Query Languages**

#### • We want a standard language to express q

- o Several languages have been developed
	- Find all X satisfying Y
	- Operations on tables: project, product, select, union, ...
	- **Query-by-example**
- o All have equivalent power
	- Can do a lot, can't do everything (transitive closure)

### • Language should also handle

- o Setting up the database (defining tables)
- o Changing values in the database (update)
- o Adding data to the database (insert)

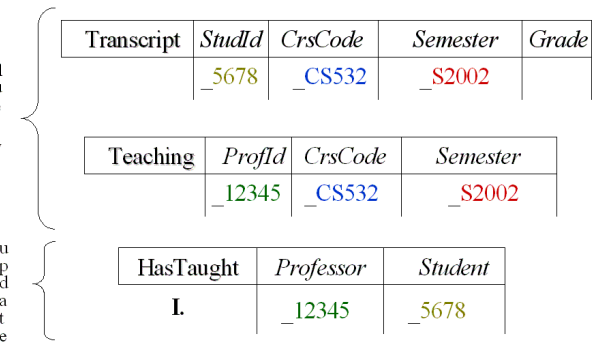

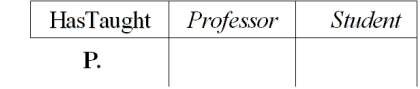

# **Query Languages**

- SQL has become the standard
	- o Language for building tables given tables
	- o Used both directly and inside programs
	- o SELECT for query
	- o INSERT for insert
	- o UPDATE for update
	- o CREATE, GRANT, DROP, … for maintenance
- XQUERY is an extension to handle XML structures
- NOSQL is becoming more common for web apps

#### **SQL (structured query language)**

#### . A family of standards

- Data definition language (DDL) schemas
- Data manipulation language (DML) updates
- Query language (Query) reads

#### **History**

- . 1974: first paper by Chamberlin&Boyce
- SQL 92 (SQL 2): joins, outer-joins, ...
- · SQL 3: object-relational extensions
- SQL/XML, etc.: domain-specific extensions

### **Entity-Relationship Diagrams**

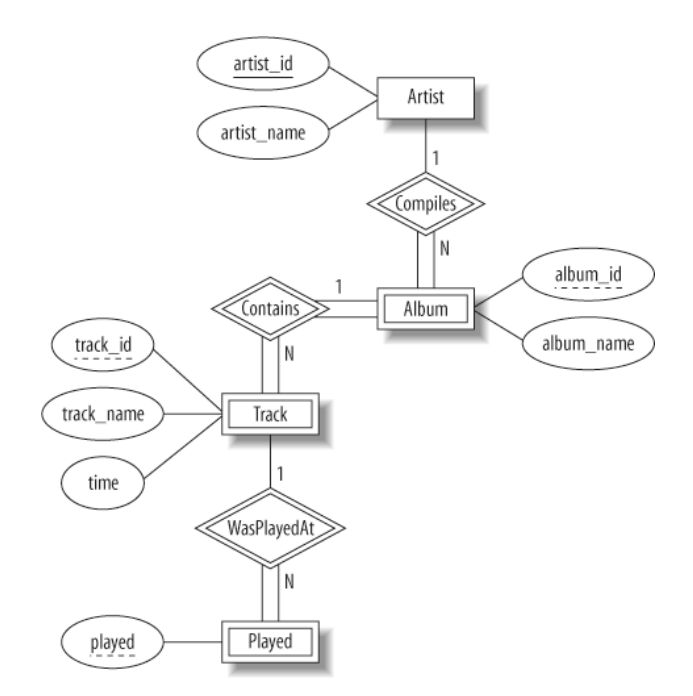

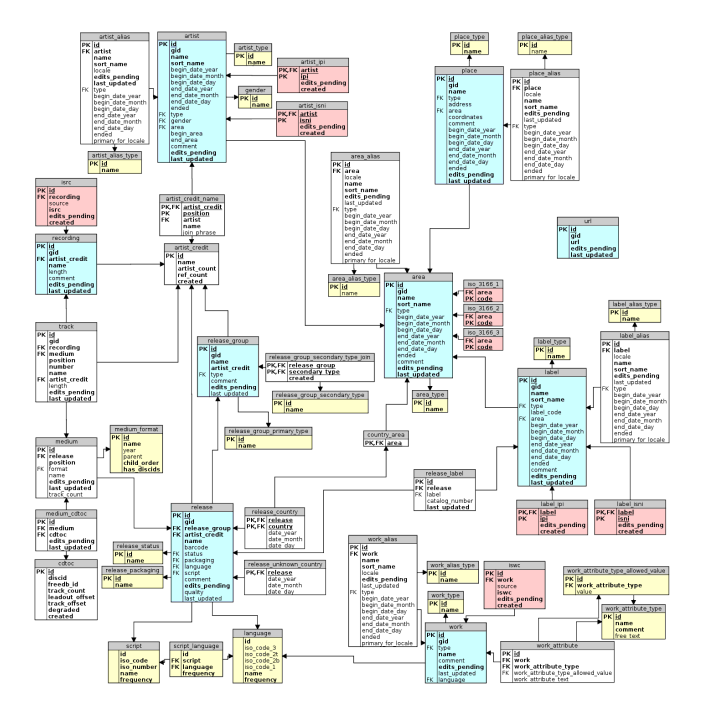

### **Data Storage**

### • Web applications are mainly data-centric

o Generally in the form of web requests and web pages o Examples: amazon, expedia, …

### • How do these applications work?

- o What data do they use?
- o What do they do with that data?
- o How do user interactions affect the data?
- o How does the data affect user interactions?

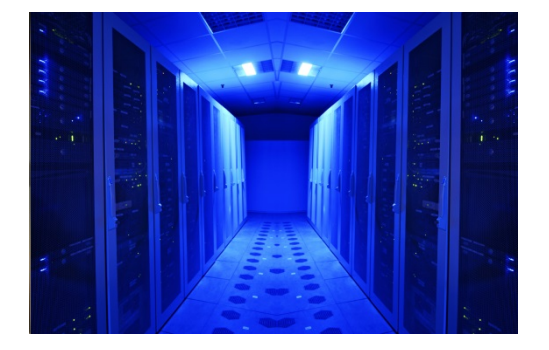

### **SwiftFeed Data**

- What data is there
- What are the facts and relationships
- How could it be organized

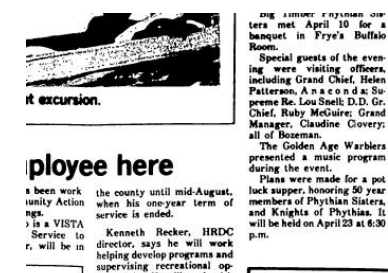

Mon. Fri.

on April for Class

maperty. nging to re of the

urtenant

her have ty seven

. which eed, and ) months g of:

or older.

children of (4), ser

or older. children, of (4), or

children

· income

 $m = 1$ 

**CEarly Maturing Bacterial Wilt O** Free From Lea **.** High Yields **BEIBE** 

**FEED & G** 

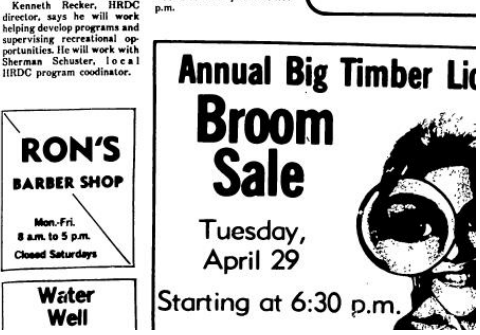

### **Question**

Which is not true about SQL databases?

- A. They are designed to store large amounts of data
- B. They provide robustness by safeguarding the data against hardware failure
- C. They offer a generic interface for accessing the data
- D. They let multiple users access and set data simultaneously
- E. They make changing the data schema (format) easy

### **What the Database System Does**

- Stores the data
- Ensures the integrity of the data
- Understands the query language
- Compile & execute queries
- Allows data to be updated

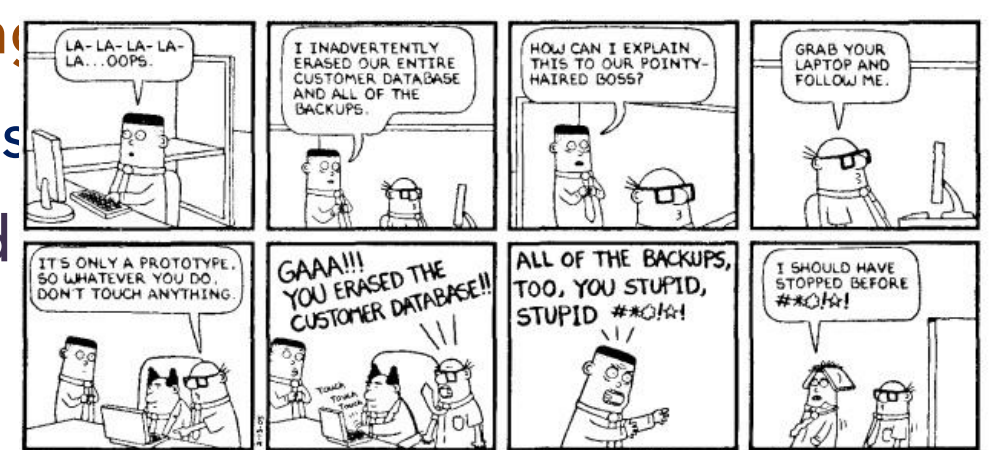